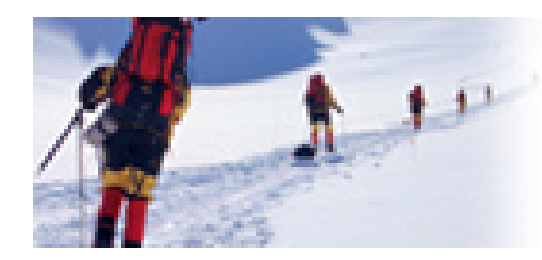

**Data Communications** and Networking Fourth Edition

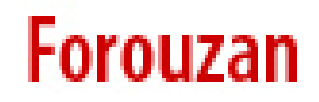

# **Chapter 27 WWW and HTTP**

**27.1**Copyright © The McGraw-Hill Companies, Inc. Permission required for reproduction or display.

### **27-1 ARCHITECTURE 1 ARCHITECTURE**

*The WWW today is <sup>a</sup> distributed client/server client/server service, in which <sup>a</sup> client using <sup>a</sup> browser can access <sup>a</sup> service using <sup>a</sup> server. However, the service provided is distributed over many locations called sites.*

*Topics discussed in this section:* **Client (Browser) ServerUniform Resource LocatorCookies**

#### **Figure 27.1** *Architecture of WWW*

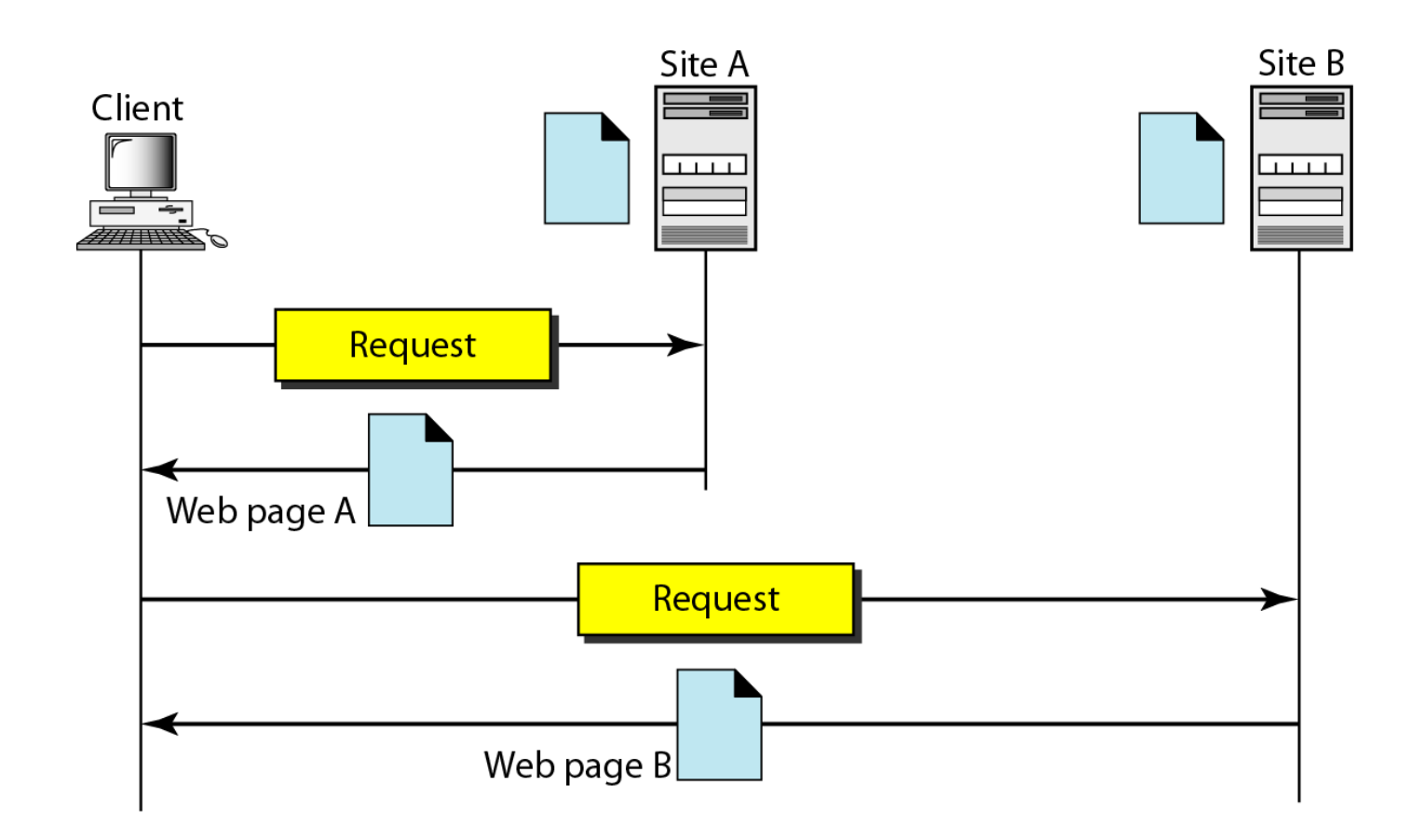

#### **Figure 27.2** *Browser*

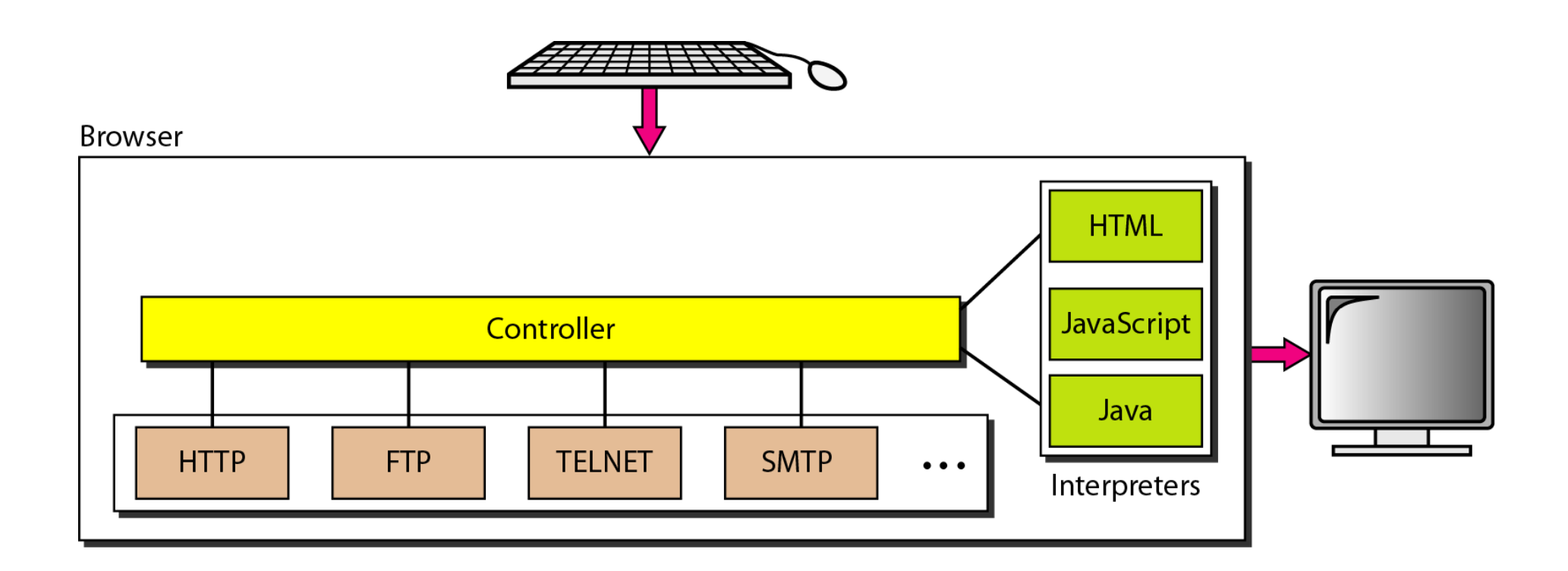

**Figure 27.3** *URL*

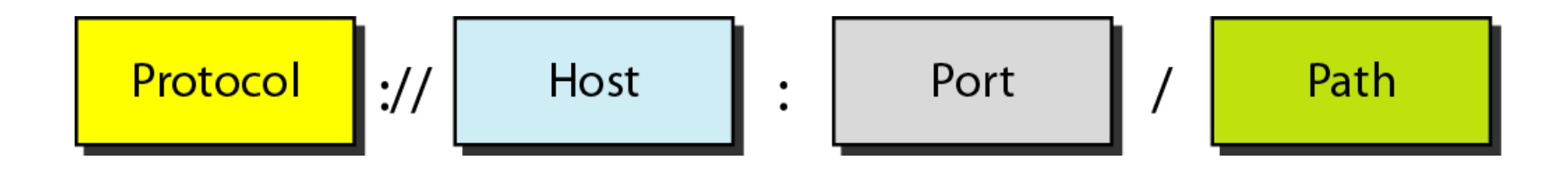

*The d t ocuments in the WWW can be grouped i <sup>t</sup> <sup>n</sup> <sup>o</sup> three broad categories categories: static, dynamic, and active. The category is based on the time at which the contents of the document are determined.* 

*Topics discussed in this section:*

**Static Documents Dynamic Documents Active Documents**

**Figure 27.4** *Static document*

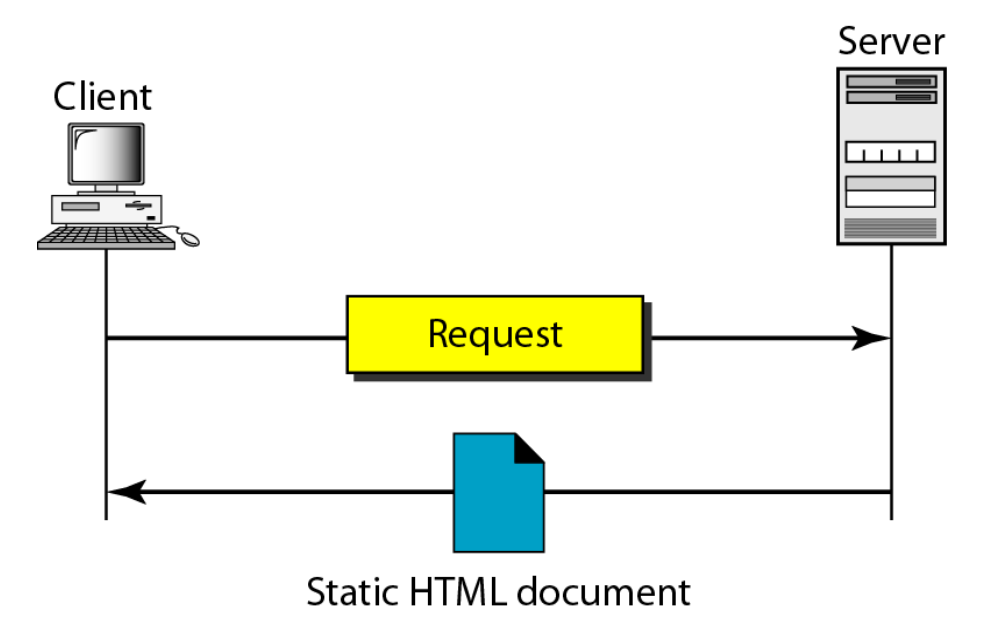

**Figure 27.5** *Boldface tags*

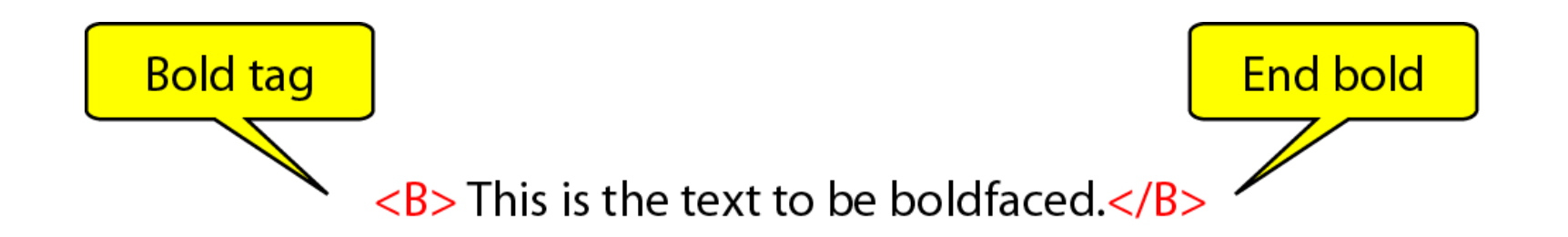

**Figure 27.6** *Effect of boldface tags*

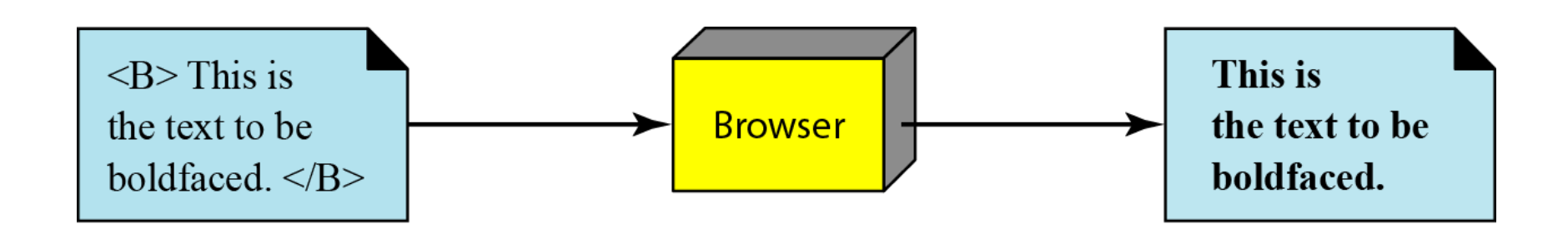

### **Figure 27.7** *Beginning and ending tags*

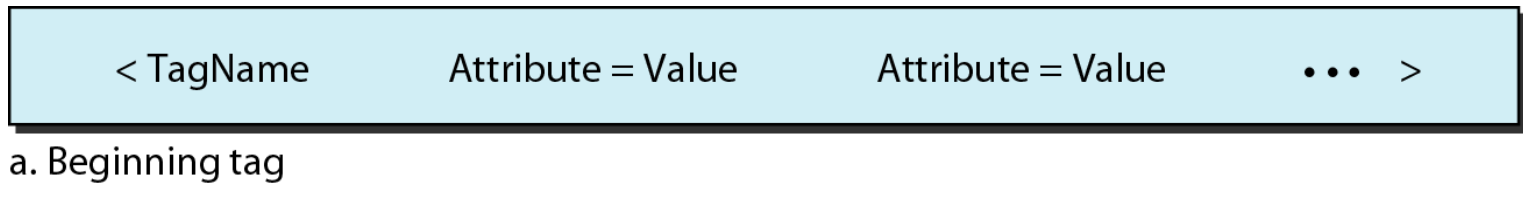

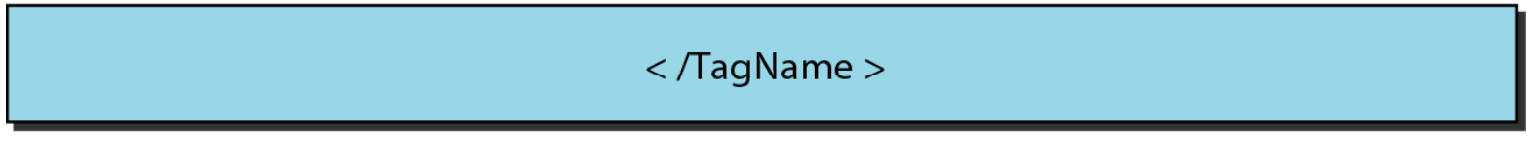

b. Ending tag

#### **Figure 27.8** *Dynamic document using CGI*

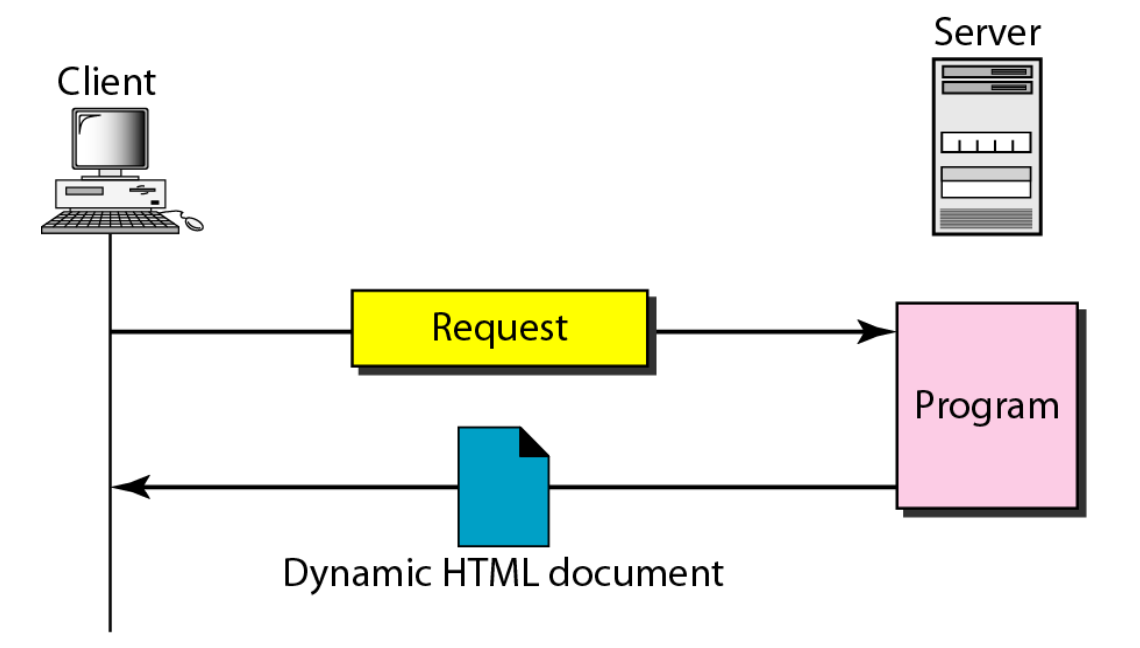

**Figure 27.9** *Dynamic document using server-site script*

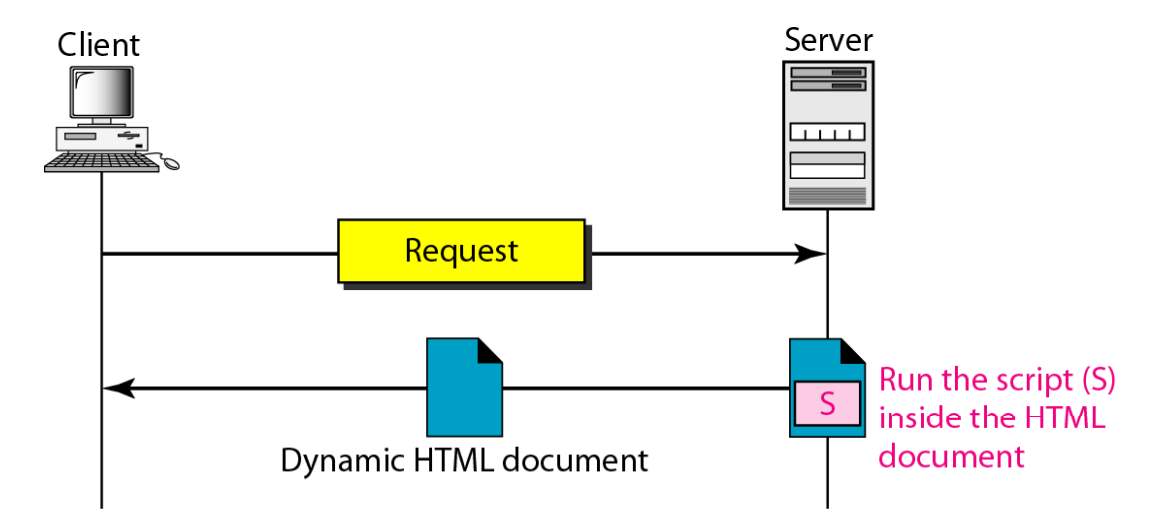

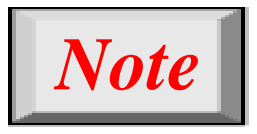

## **Dynamic documents are sometimes referred to as server-site dynamic documents.**

**Figure 27.10** *Active document using Java applet*

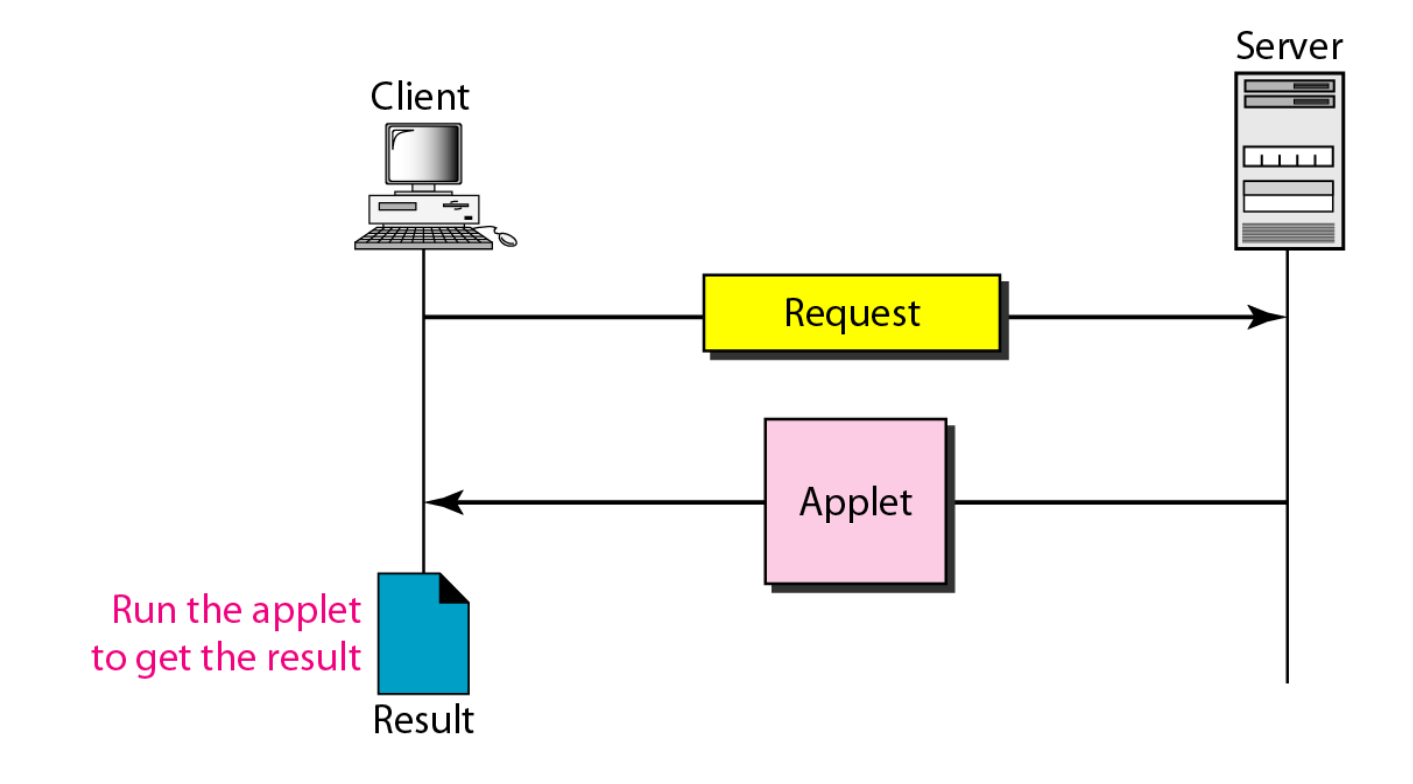

**Figure 27.11** *Active document using client-site script*

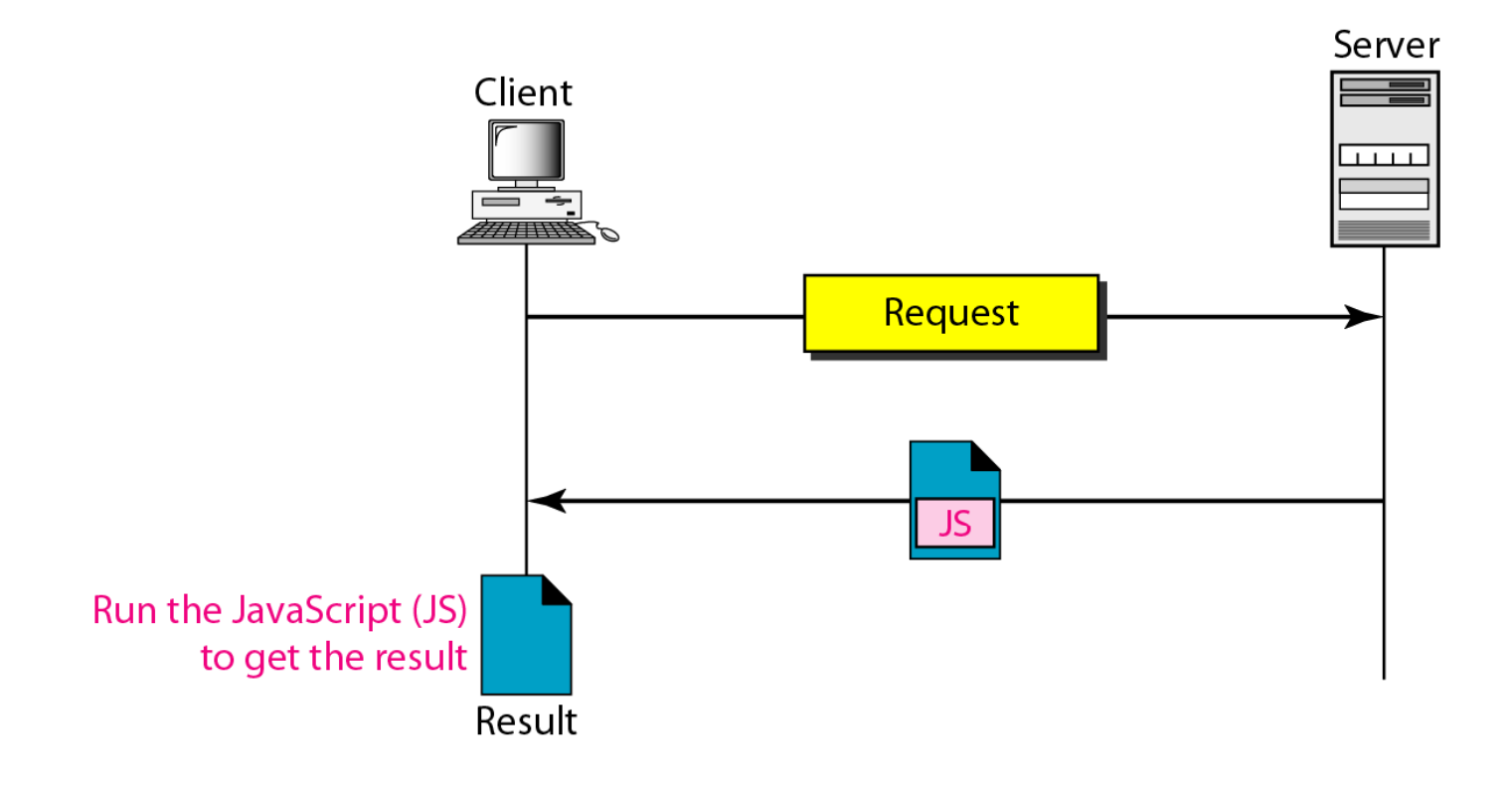

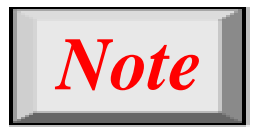

## **Active documents are sometimes ref d t li t ferred to as client-sit d i eynam <sup>c</sup> documents.**

### **27-3 HTTP**

*The Hypertext Transfer Protocol (HTTP) is <sup>a</sup> protocol used mainly to access data on the World Wide Web. HTTP functions as <sup>a</sup> combination of FTP and SMTP.*

*Topics discussed in this section:*

**HTTP TransactionPersistent Versus Nonpersistent Connection**

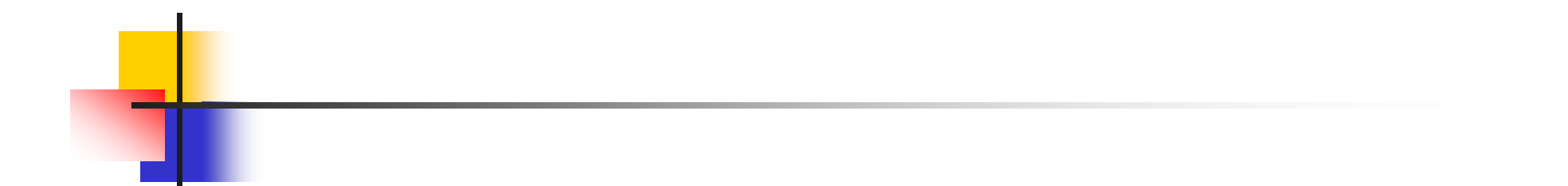

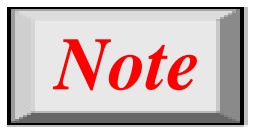

# **HTTP uses the services of TCP on wellk t nown port80.**

**Figure 27.12** *HTTP transaction*

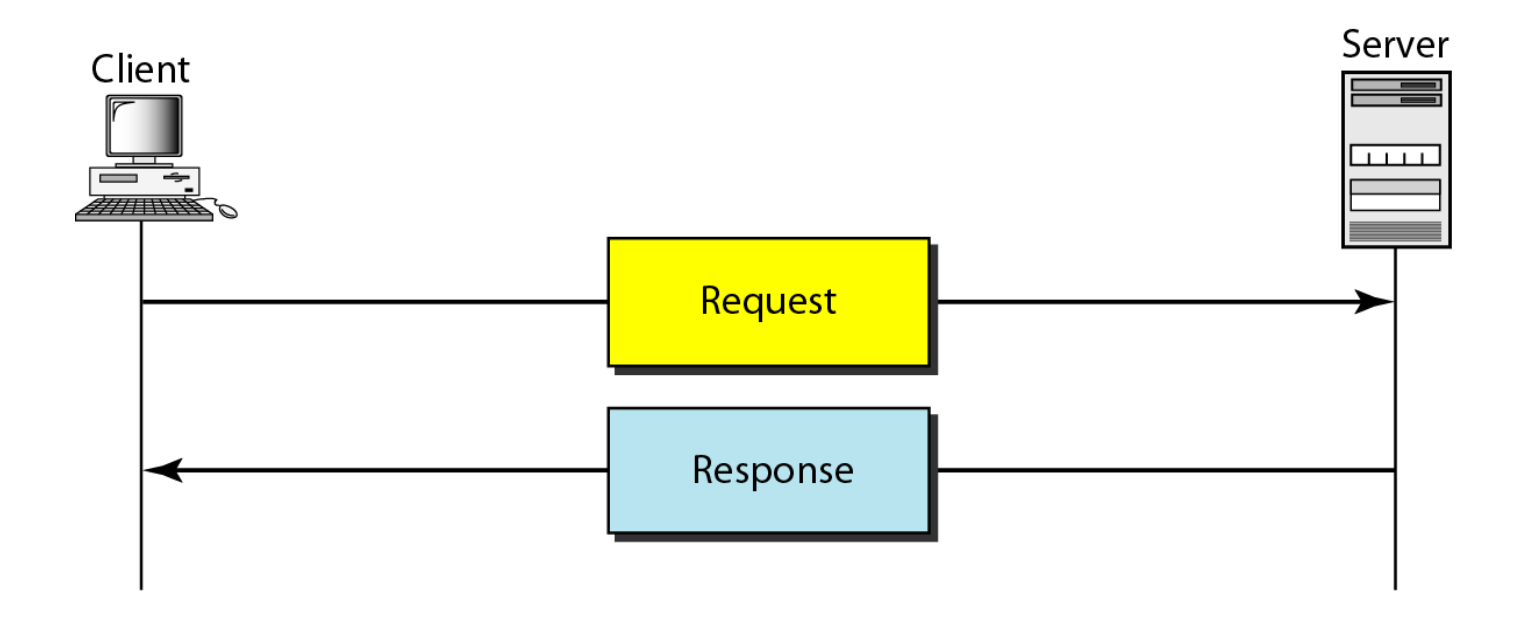

#### **Figure 27.13** *Request and response messages*

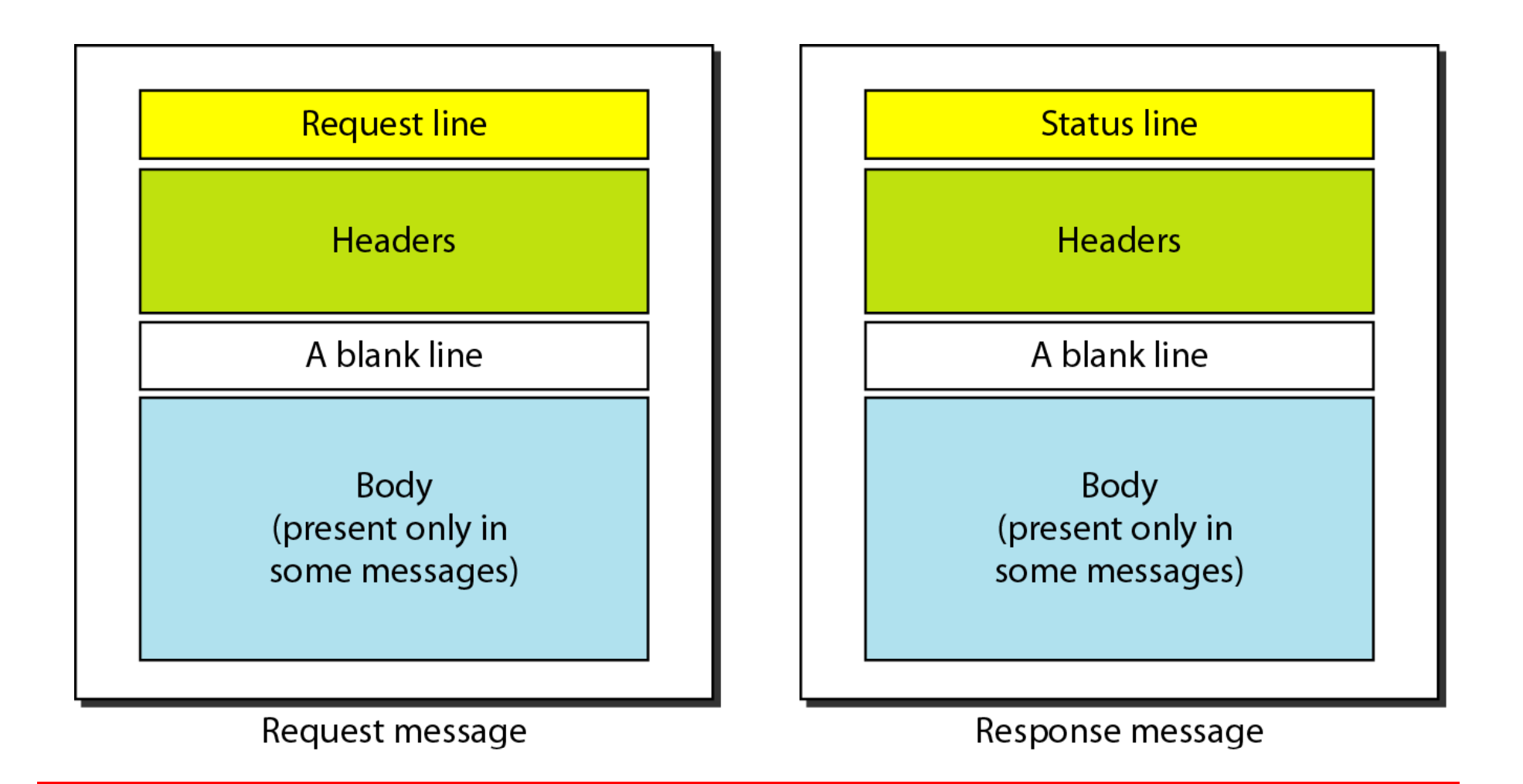

#### **Figure 27.14** *Request and status lines*

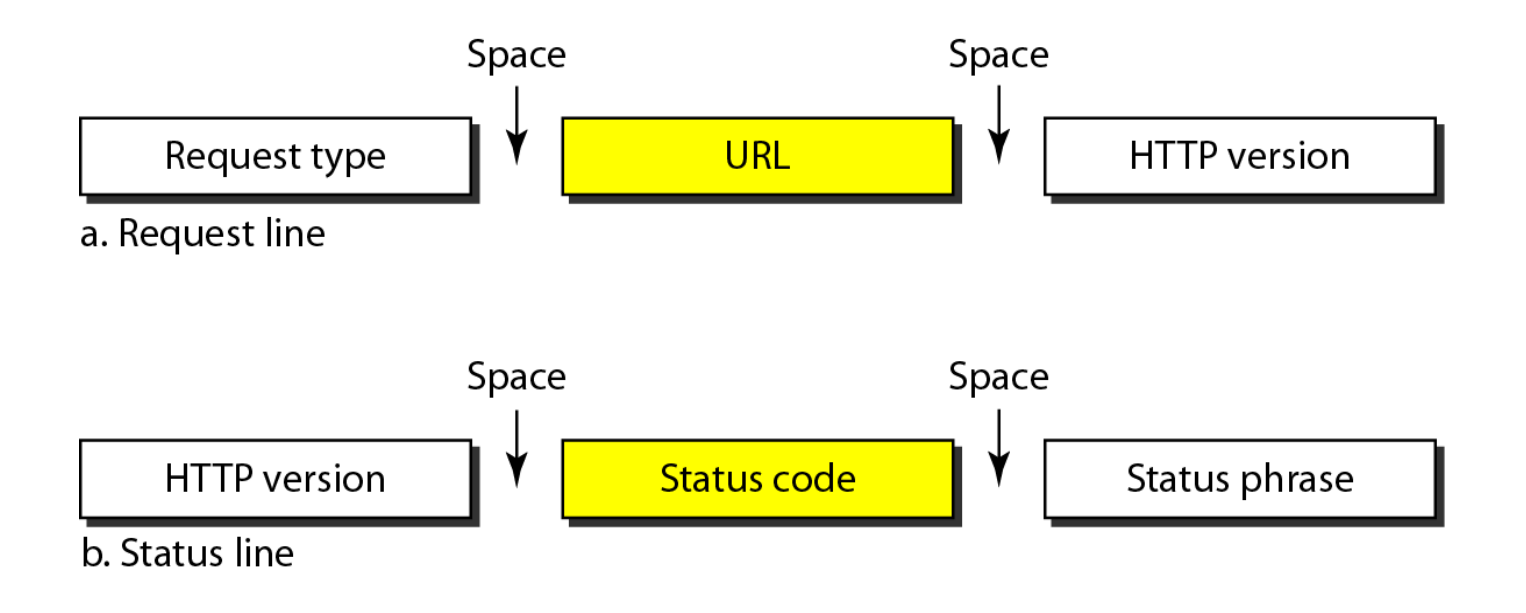

#### **Table 27.1** *Methods*

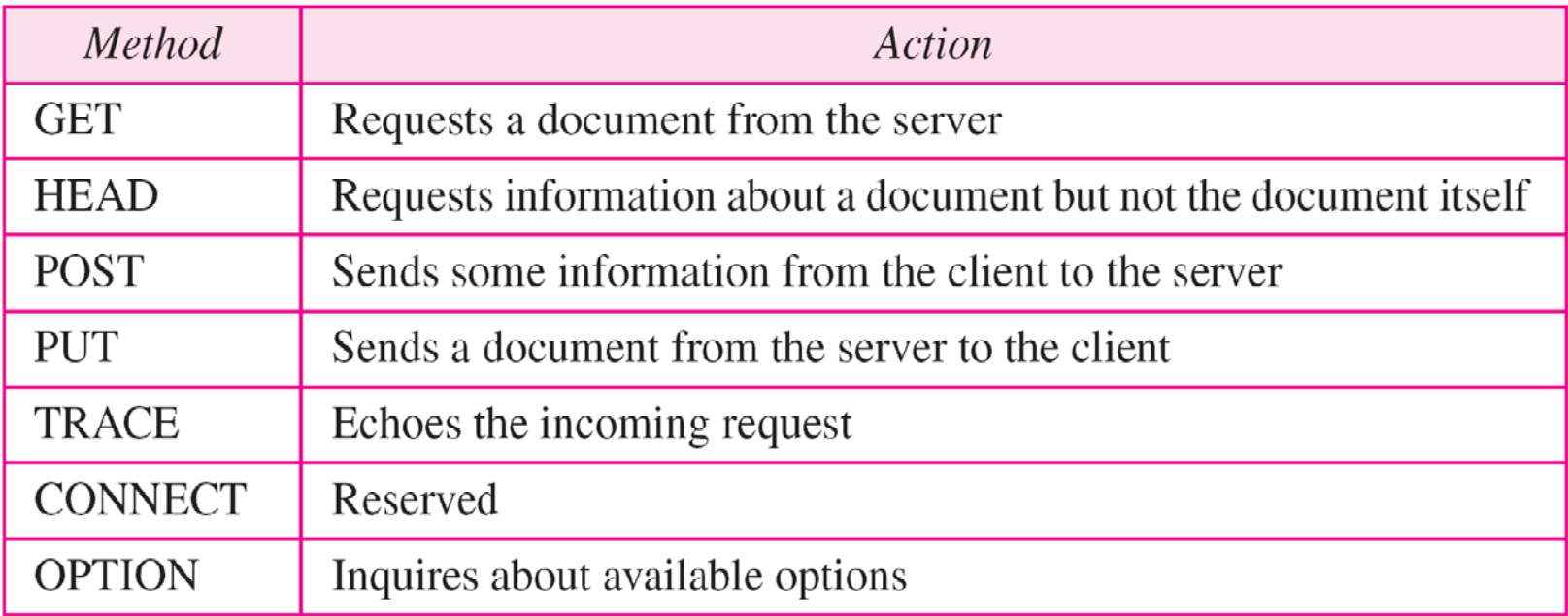

#### **Table 27.2** *Status codes*

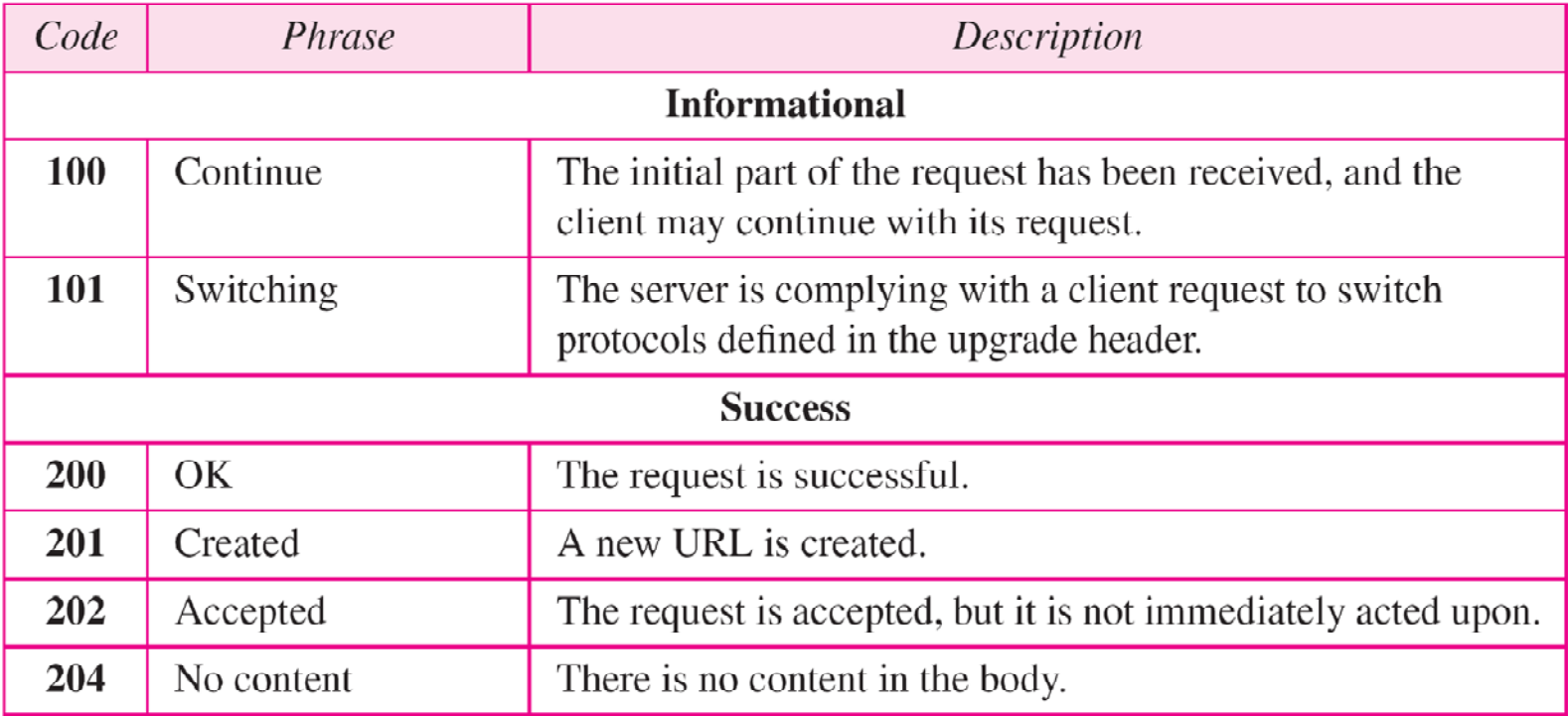

#### **Table 27.2** *Status codes (continued)*

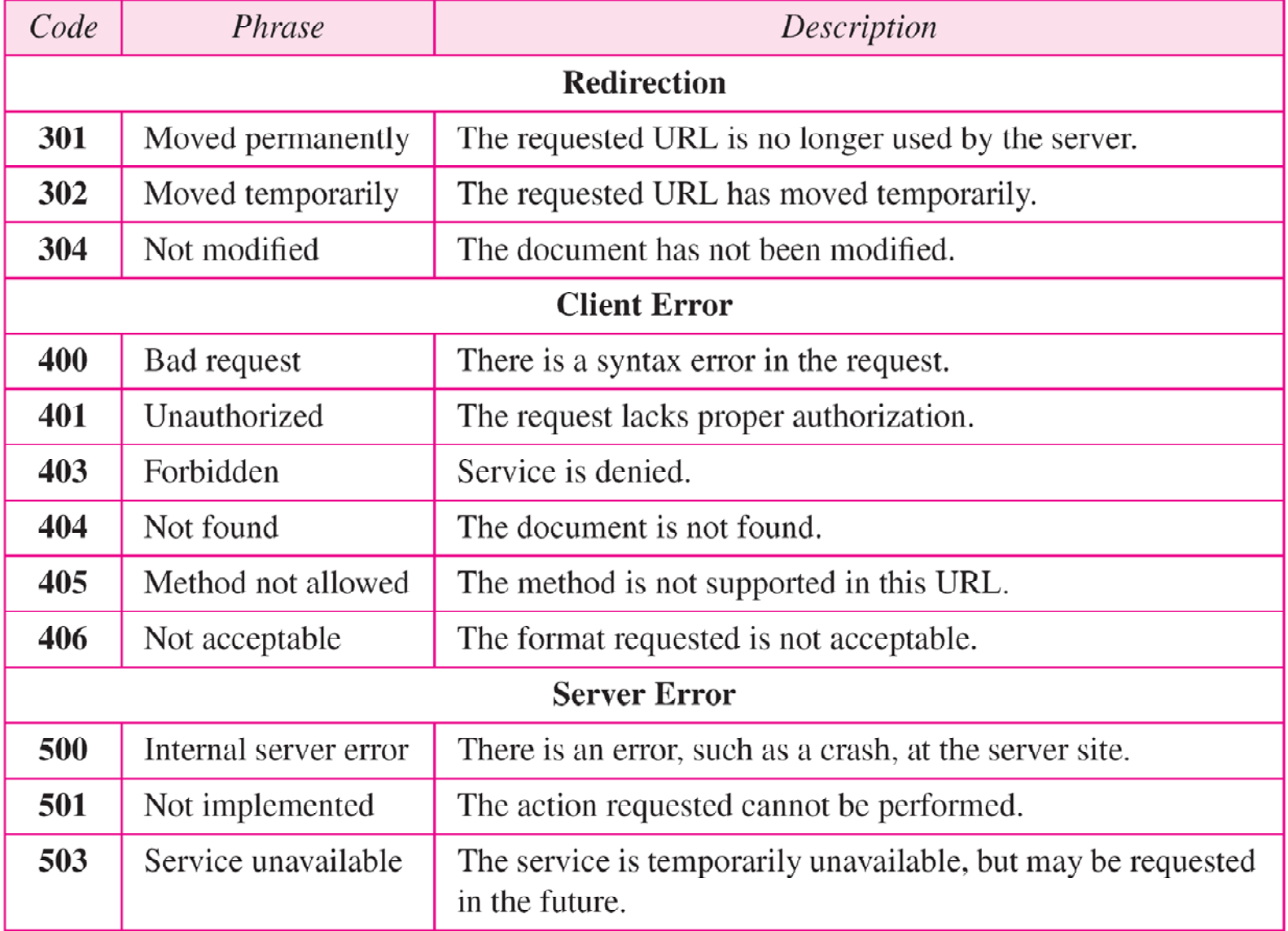

**Figure 27.15** *Header format*

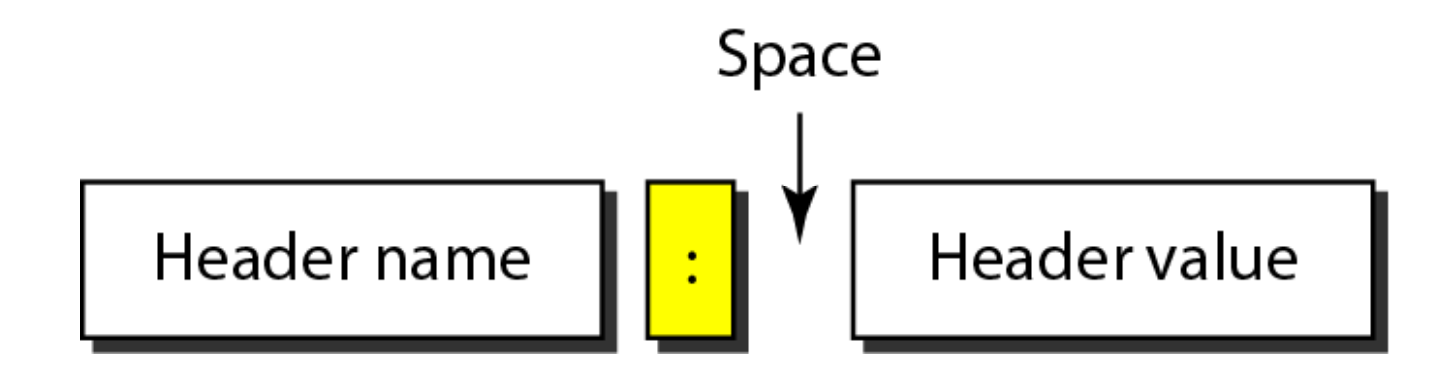

#### **Table 27.3** *General headers*

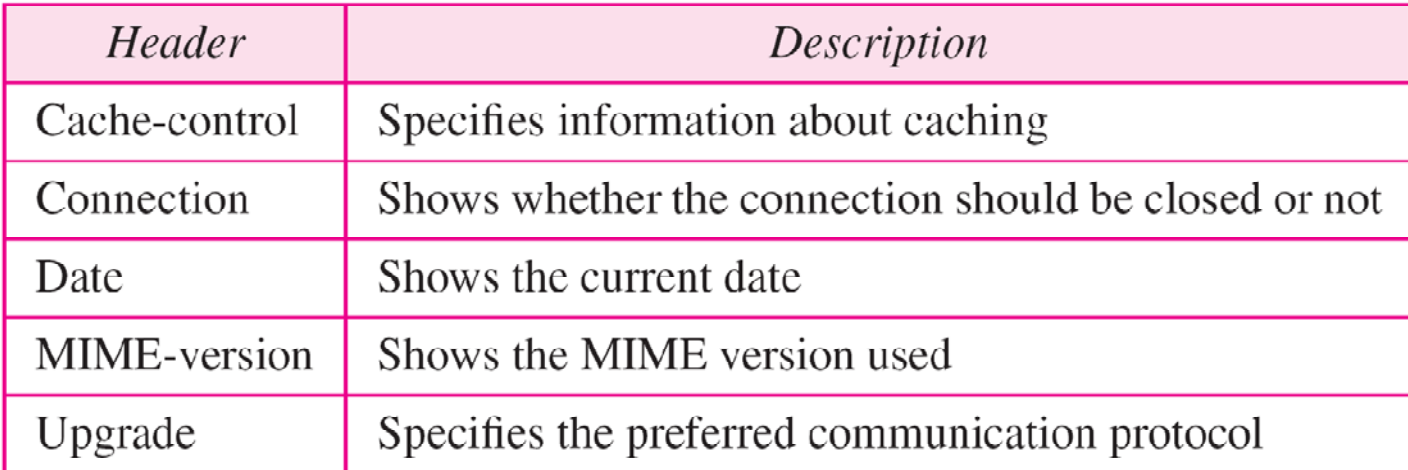

#### **Table 27.4** *Request headers*

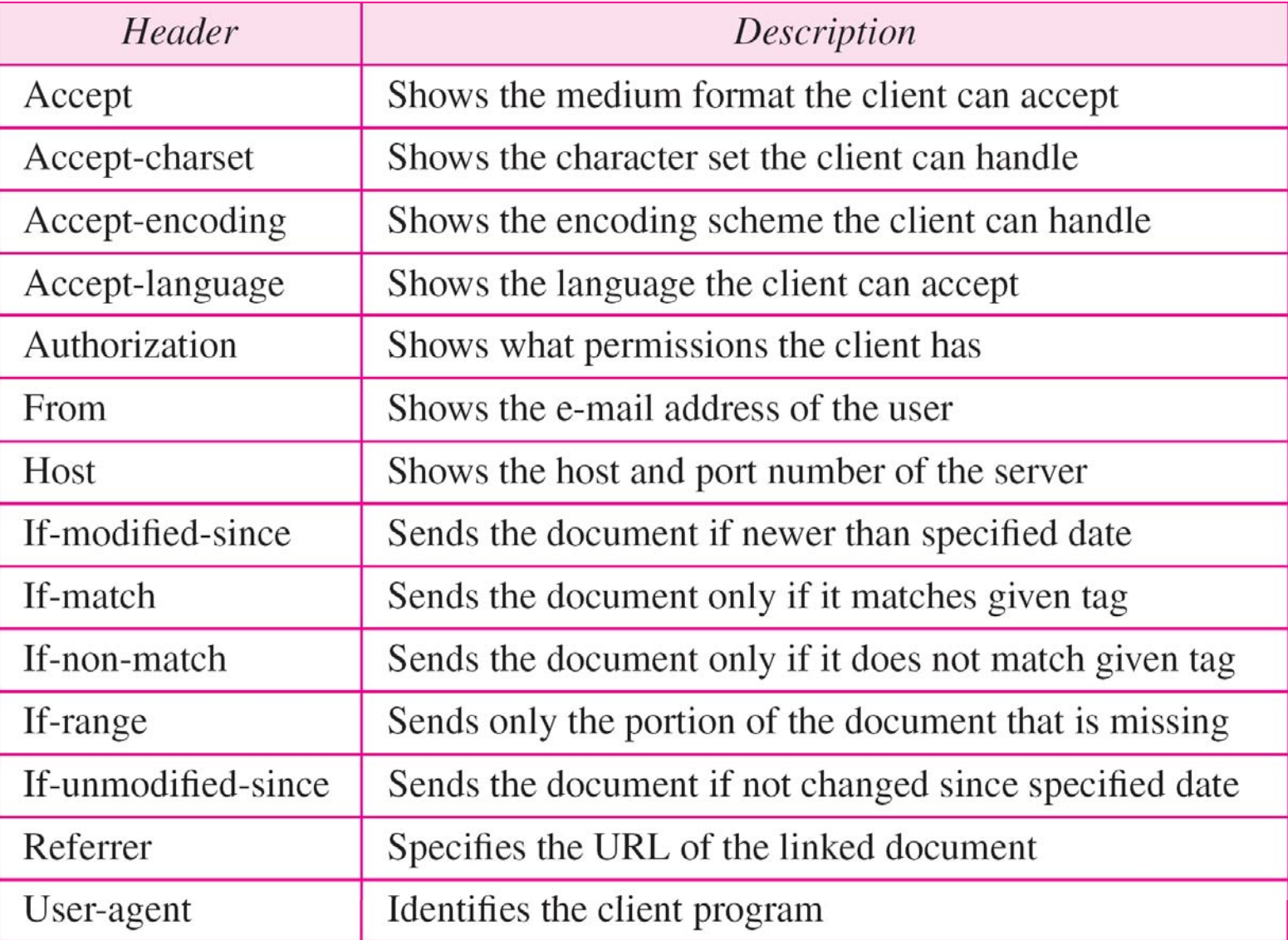

#### **Table 27.5** Response headers

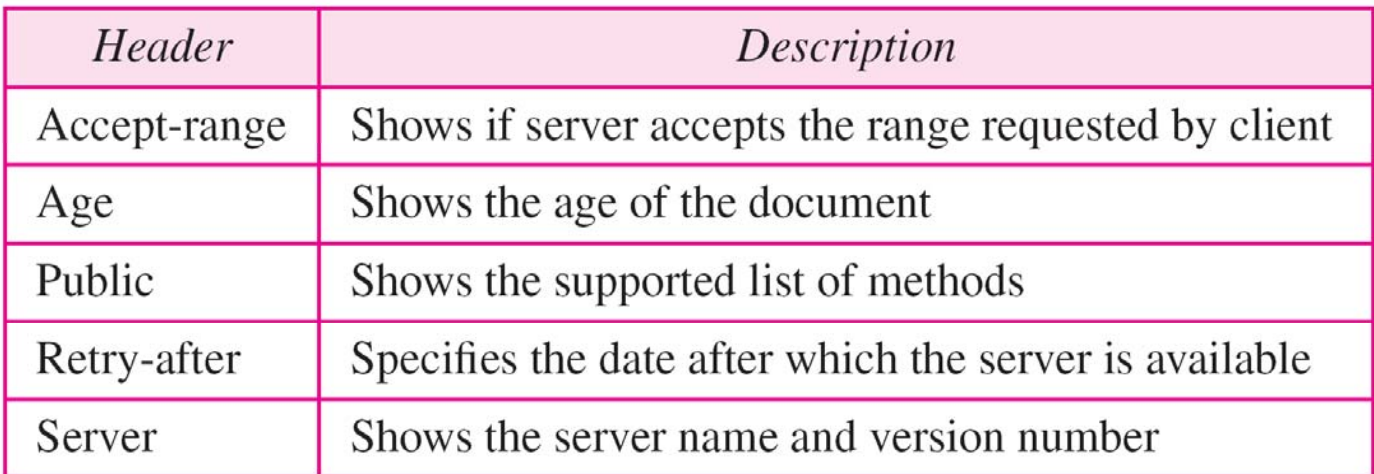

#### **Table 27.6** *Entity headers*

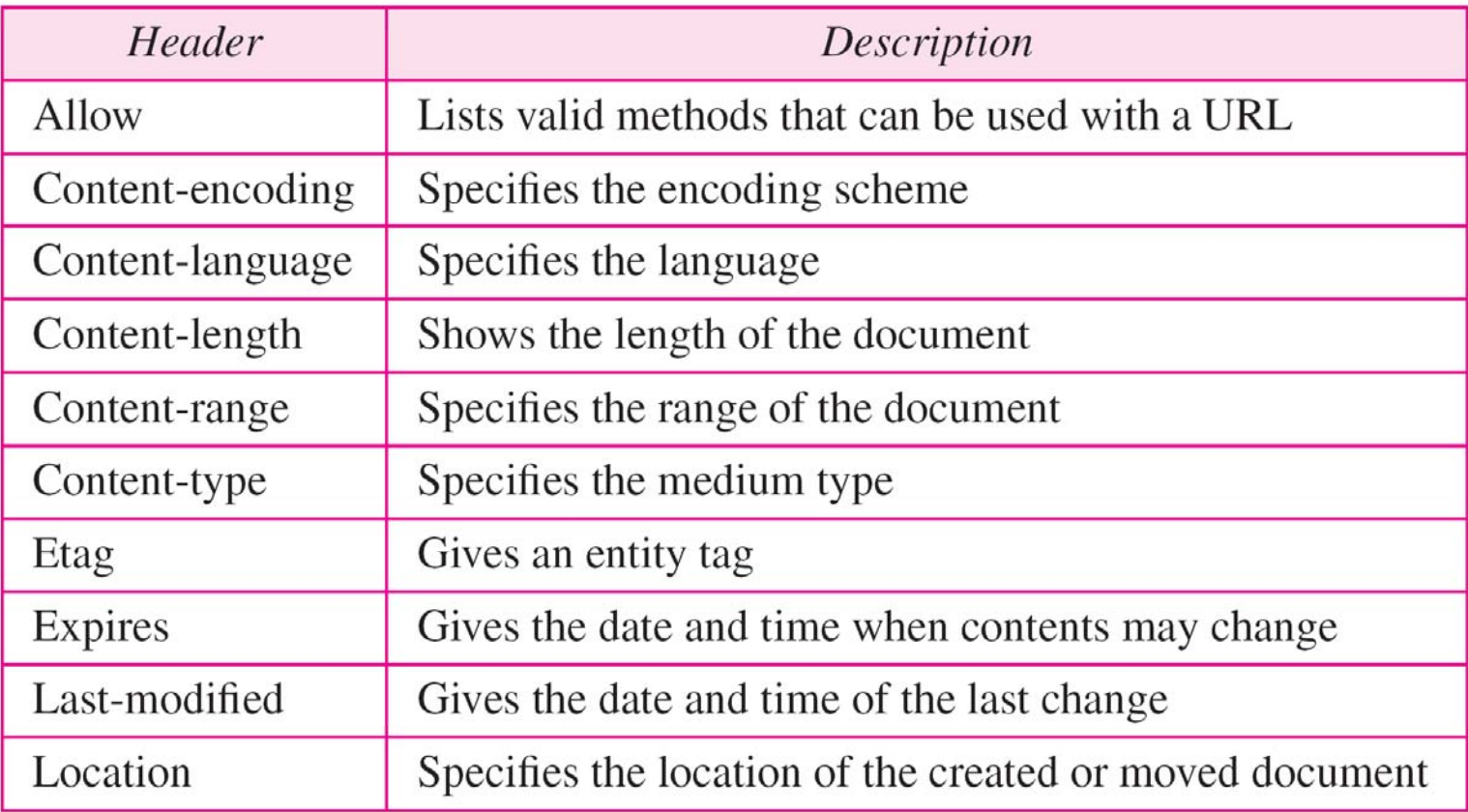

*This example retrieves <sup>a</sup> document. We use the GET method to retrieve an image with the path /usr/bin/image1. The request line shows the method (GET), the URL, and the HTTP version (1.1). The h d ea er has two lines that show that the client can accept images in the GIF or JPEG format. The request does not have <sup>a</sup> b doy. The response message contains the status line and four lines of h d ea er. The h d ea er lines d fi <sup>e</sup> ne the date, server, MIME version, and length of the document. The body of the document f ll <sup>o</sup> ows the h d ea er (see Figure 27.16).*

**Figure 27.16** *Example 27.1*

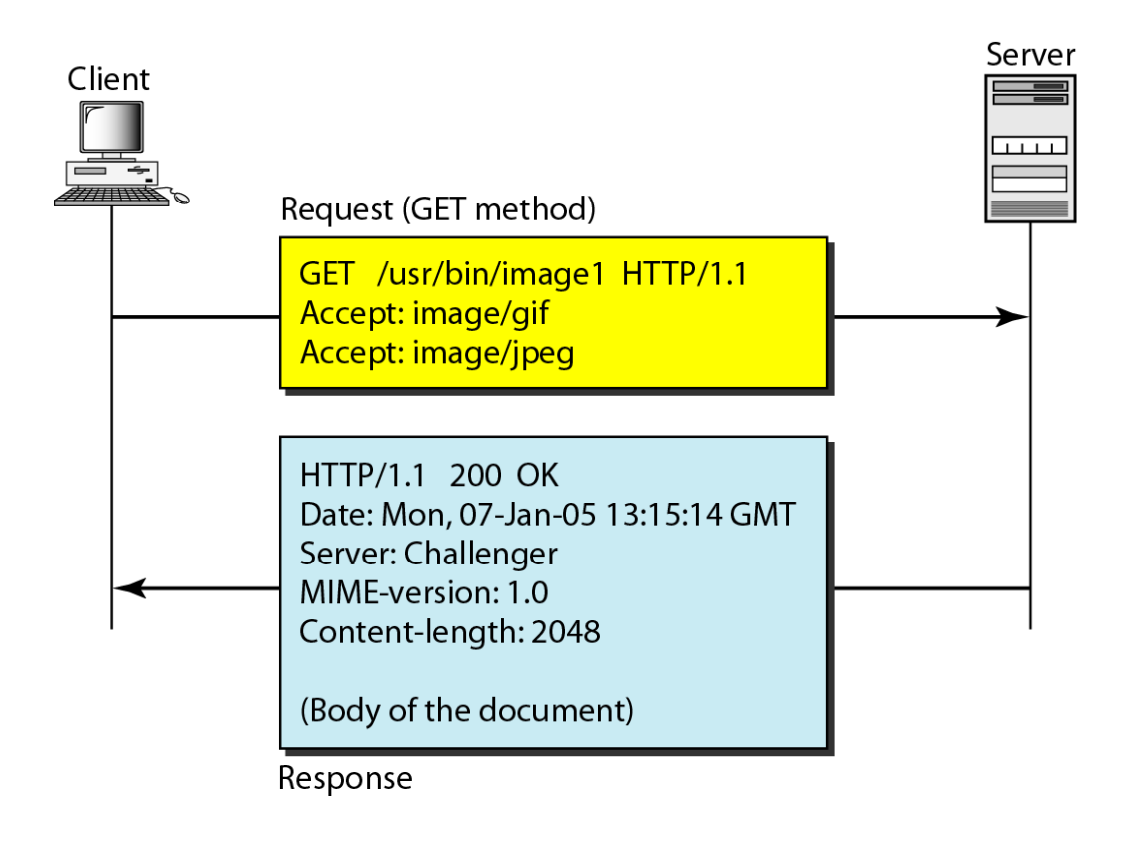

*Example 27.2*

*In this example, the client wants to send data to the server. We use the POST method. The request line shows the method (POST), URL, and HTTP version (1.1). There are four lines of h d ea ers. The request b doy contains the input information. The response message contains the status line and four lines of h d ea ers. The created document, which is <sup>a</sup> CGI document, is included as the b doy (see Figure 27.17).*

#### **Figure 27.17** *Example 27.2*

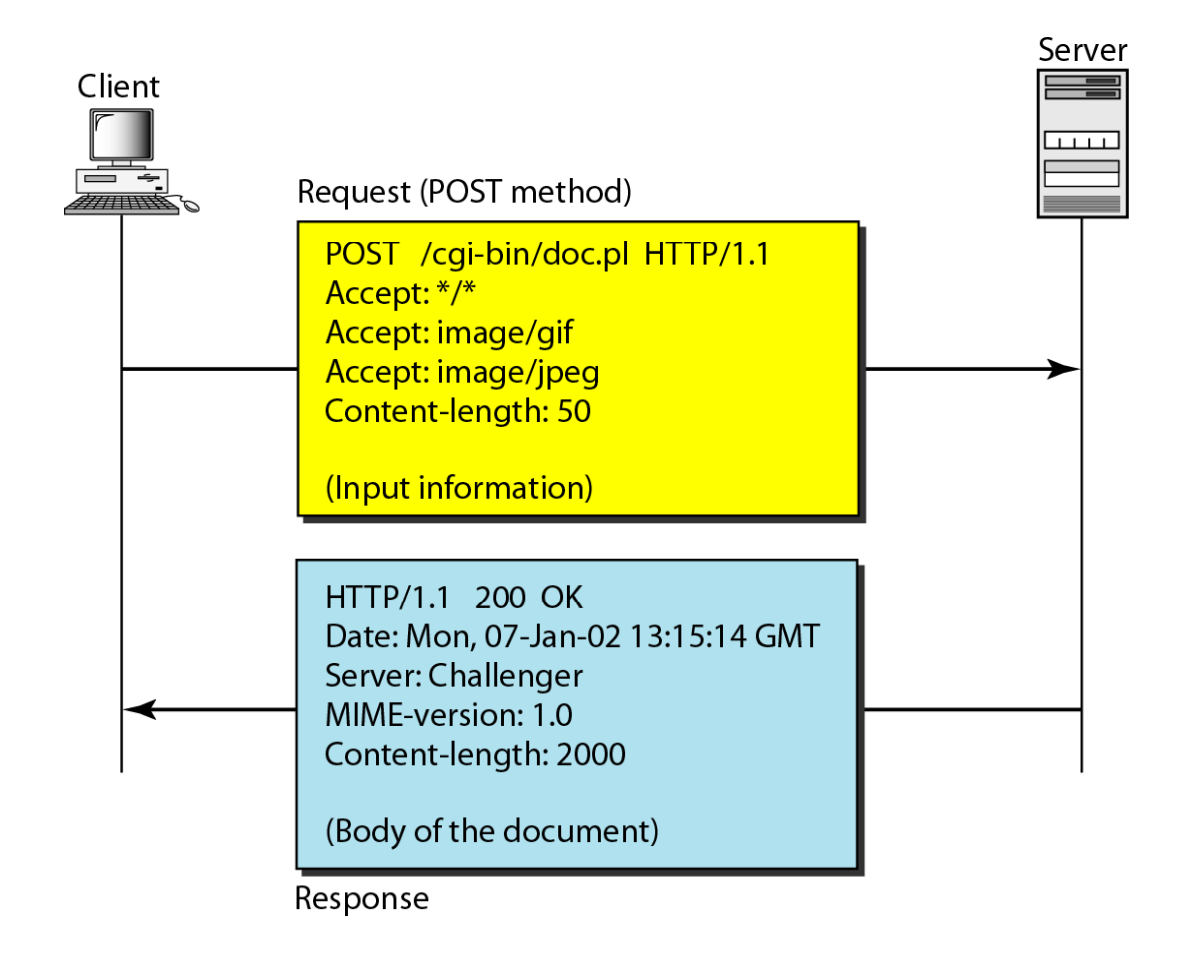

*HTTP uses ASCII characters. A client can directly connect to a server using TELNET, which logs into port 80 (see next slide). The next three lines show that the connection is successf l <sup>u</sup> . We then type three lines. The first shows the request line (GET method), the second is* the header (defining the host), the third is a blank, *terminating the request. The server response is seven lines starting with the status line. The blank line at the end terminates the server response. The file of 14,230 lines is received after the blank line (not shown here). The last line is the output by the client.*

### *Example 27.3 (continued)*

#### \$ telnet www.mhhe.com 80

```
Trying 198.45.24.104...
```
Connected to www.mhhe.com (198.45.24.104).

Escape character is '^]'.

**GET** /engcs/compsci/forouzan HTTP/1.1

From: forouzanbehrouz@fhda.edu

```
HTTP/1.1 200 OK
Date: Thu, 28 Oct 2004 16:27:46 GMT
Server: Apache/1.3.9 (Unix) ApacheJServ/1.1.2 PHP/4.1.2 PHP/3.0.18
MIME-version:1.0
Content-Type: text/html
```
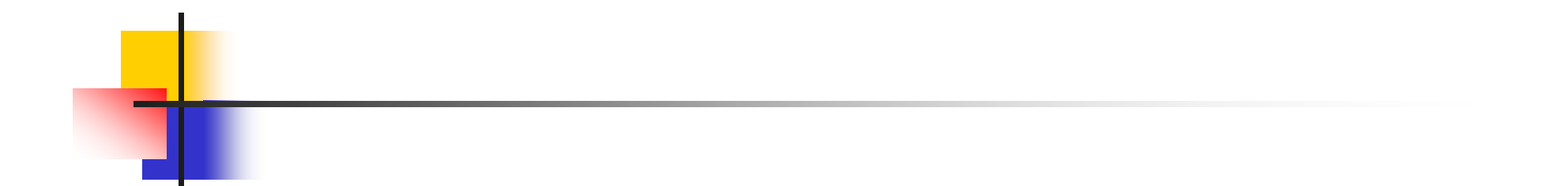

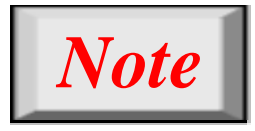

# **HTTP version 1.1 specifies a persistent connecti b d f lt tion by default.**